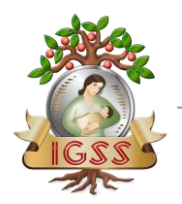

 Manual de formato para la generación del archivo de planilla desde sistema propio Versión 2.2.0

# **MANUAL DE FORMATO PARA LA GENERACIÓN DEL ARCHIVO DE PLANILLA DESDE SISTEMA PROPIO VERSIÓN 2.2.0**

7ª. Avenida 22-72, zona 1, Centro Cívico Guatemala, C. A.PBX: 2412-1111

|

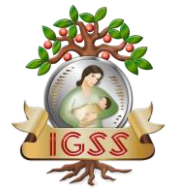

 Manual de formato para la generación del archivo de planilla desde sistema propio Versión 2.2.0

# **FORMATO DE ARCHIVO**

*Descripción*: Se define el formato del archivo que será enviado por los patronos como planilla de pago mensual al IGSS. Será un archivo de texto donde se consolida cada una de las liquidaciones que realiza el patrono durante un mes, agrupadas por cada tipo de planilla.

Todas las reglas o validaciones que el patrono debe hacer al elaborar el archivo de planilla se encuentran en el manual de ayuda.

Deberá cumplir los siguientes lineamientos en la elaboración del archivo de planilla:

- Todos los datos de tipo LETRA deben de venir en **MAYUSCULAS**.
- Cada uno de los atributos de un registro deberá ir separado por una barra vertical "|"
- Cada Encabezado, identificador de bloque y registro deberá ir acompañado al final por un **quiebre de línea (Enter).**

*Nombre archivo a enviar*: El nombre del archivo a enviar por periodo al IGSS debe de estar formado por:

- Número patronal
- Año de la planilla en formato NNNN
- Mes de la planilla en formato 00
- Día en que se generó en formato ddmmyyyy
- Hora en que se generó en formato HH24MM
- Extensión .TXT

*Ejemplo: 12345-200704-22052007-1023*

**PÁRRAFO 1.** Encabezado del archivo que CONSOLIDA varias liquidaciones, debe ir la información general de la planilla del IGSS por el mes que se presenta, incluyendo cada una de las liquidaciones que pagó el patrono a sus empleados.

El formato es el siguiente:

#### **N.N.N|dd/mm/yyyy|idPatrono|mes|año|NombreComercial|nit|correoelectrónico|Códigode Pruebas**

#### **Ejemplo:**

|

**2.2.0|02/05/2012|12345|04|2012|NOMBRE PATRONO|8142874|tecno@gmail.com|0**

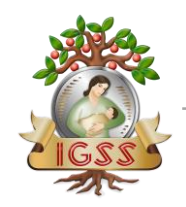

 Manual de formato para la generación del archivo de planilla desde sistema propio Versión 2.2.0

- 1. Versión del mensaje. 2.2.0
- 2. Fecha de generación del archivo de planilla, con formato dd/mm/yyyy
- 3. Numero patronal
- 4. Mes de la planilla de IGSS
- 5. Año de la planilla de IGSS
- 6. Nombre Comercial
- 7. NIT del patrono
- 8. Correo Electrónico del Patrono
- 9. **"0" (cero)** si la planilla es de producción y **"1" (uno)** si la planilla es de pruebas

**PÁRRAFO 2:** Identificación del primer bloque de datos encerrado entre corchetes, serán los datos de los centros de trabajo.

#### *[Centros]*

**PÁRRAFO 3**: Los datos de los centros de trabajo, esto es los datos donde labora físicamente un empleado.

#### *El formato es el siguiente:*

#### **Código de centro |Nombre| dirección| zona| teléfono| fax| contacto| email| departamento| municipio| código actividad Económica**

## **Ejemplo:**

**1|TECNO, S.A.|DIAGONAL 2 14-26 |10|23342614|2334-2618|LUIS TURCIOS |tecno@intelnett.com|1|1|452001**

- <span id="page-2-0"></span>1. Código del centro de trabajo.
- 2. Nombre o descripción del centro de trabajo.
- 3. Dirección del centro de trabajo.
- 4. Zona donde se ubica el centro de trabajo, si aplicara.
- 5. Teléfonos, separados por guiones o diagonales
- 6. Fax.

|

- 7. Nombre del contacto en ese centro de trabajo.
- 8. Correo electrónico.
- 9. Departamento de la República donde se ubica.
- 10. Municipio de la República.
- 11. Código de actividad económica.

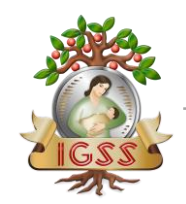

 Manual de formato para la generación del archivo de planilla desde sistema propio Versión 2.2.0

**PÁRRAFO 4:** Identificación del segundo bloque de datos encerrado entre corchetes, serán los datos de los tipos de planilla. Se deben de enviar todos los tipos de planilla que el patrono tenga definido, esto para tener actualizada la información de tipos de planilla por patrono en el IGSS.

## *[TiposPlanilla]*

**PÁRRAFO 5:** Se identifican los datos de los tipos de planilla. Deben de venir todos los tipos de planilla definidos por el patrono.

*El formato es el siguiente:*

## **Id tipo de**

**planilla|Nombre|TipoAfiliado|periodo|depto.|actividad|ClasePlanilla|TiempodeContrato**

## *Ejemplo:*

*1|DEPARTAMENTO CONSTRUCCION 1|C|M|1|451001|N|TC| 2|DEPARTAMENTO CONSTRUCCION 2|C|C|1|451001|N|TP| 3|DEPARTAMENTO CONSTRUCCION 3|C|S|1|451001|N|TC| 4|DEPARTAMENTO CONSTRUCCION 4|S|M|1|451001|N|TC|*

- 1. Identificación de Tipo de planilla
- 2. Nombre o descripción del tipo de planilla
- 3. Tipo de afiliados, Trabajador (S)in IVS, Trabajador (C)on IVS
- 4. Periodo de planilla, (M) ensual, (C) atorcenal, (S) emanal.
- 5. Departamento de la República donde laboran los empleados
- 6. Actividad económica
- 7. Clase de Planilla, (N) Normal, (V) Sin movimiento
- 8. Tiempo de contrato (TC) A Tiempo Completo (TP) A Tiempo Parcial

**PÁRRAFO 6:** Identificación del tercer bloque de datos encerrado entre corchetes, serán los datos del encabezado de la liquidación.

### *[Liquidaciones]*

|

**PÁRRAFO 7:** Encabezado de cada LIQUIDACION que hizo el patrono, es decir, cada PAGO que realizo por TIPO de planilla en el mes. Debe ser UNA sola línea por periodo liquidado por el patrono.

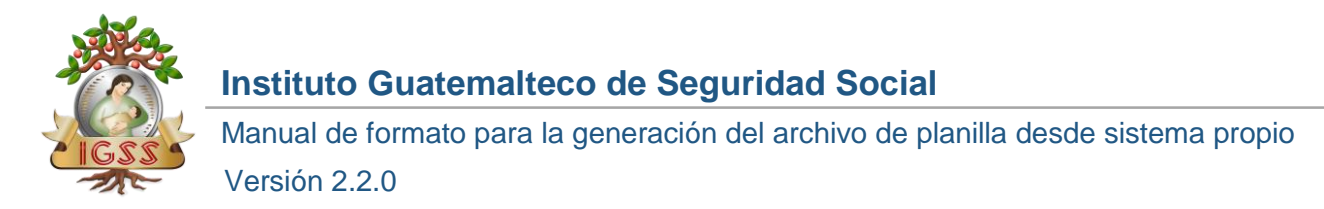

*El formato es el siguiente:*

## *Número de*

*liquidación|tipoPlanilla|dd/mm/yyyy|dd/mm/yyyy|OriginalóComplementaria|Número de Nota de Cargo*

> <span id="page-4-3"></span><span id="page-4-2"></span><span id="page-4-0"></span>*Ejemplo: 1|3|01/04/2012|30/04/2012|O|25931 2|3|01/04/2012|14/04/2012|O|25931 3|3|15/04/2012|28/04/2012|O|25931 4|3|01/04/2012|07/04/2012|O|25931 5|3|08/04/2012|14/04/2012|O|25931 6|3|15/04/2012|21/04/2012|O|25931 7|3|22/04/2012|28/04/2012|O|25931 8|3|01/04/2012|30/04/2012|O|25931*

- 1. Número de liquidación
- 2. Tipo de planilla que define a esta liquidación.
- 3. Fecha inicial de la liquidación.
- 4. Fecha final de la liquidación.
- 5. Si es una liquidación complementaria (C) o una que no ha sido presentada y pagada o sea original (O).
- 6. Número Nota de Cargo.

*El formato para la liquidación complementaria es el siguiente:*

<span id="page-4-1"></span>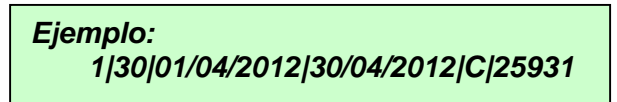

**PÁRRAFO 8:** Identificación del cuarto bloque de datos encerrado entre corchetes, serán los datos de los empleados, que están asociados en esta liquidación al mismo tipo de planilla.

*[Empleados]*

|

**PÁRRAFO 9:** Los datos de los empleados. Aquí se reportarán los datos del empleado DURANTE el periodo de la liquidación.

El número de la liquidación, se refiere a la liquidación a la que se relaciona cada trabajador, la cual se encuentra en el párrafo *[Liquidaciones].*

*Id liquidación | numero afiliado | primer nombre | segundo nombre | primer apellido | segundo apellido | apellido casado | sueldo devengado | fecha alta | fecha baja | [código](#page-2-0)* 

7ª. Avenida 22-72, zona 1, Centro Cívico Guatemala, C. A.PBX: 2412-1111

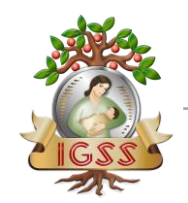

<span id="page-5-1"></span><span id="page-5-0"></span> Manual de formato para la generación del archivo de planilla desde sistema propio Versión 2.2.0

*[centro|](#page-2-0) NIT | código ocupación | condición laboral | Deducciones | [tipo de salario|](#page-9-0)* **Horas laboradas***| Tiempo de contrato | Dias Laborados*

#### **Ejemplo:**

*[1|](#page-4-0)149337487|MARCOS||MENDEZ|||3250[|01/04/2012|](#page-4-1)|1||4190|P||1||TC|5 [2|](#page-4-2)123456789|GUILLERMO||MENDEZ|||3250||[|1|](#page-5-0)|4190|P||1|95|TP|5 3|123456789|GUILLERMO||MENDEZ|||3250|||1|[|4190|](#page-5-1)P||1||TC|5 4|654321008|LUIS||GARCIA|||2416|||1||4121|P||1||TC|5 5|654321008|LUIS||GARCIA|||2416|||1||4121|P|[|1|](#page-9-0)|TC|5 6|654321008|LUIS||GARCIA|||2416|||1||4121|P||1||TC|5 7|654321008|LUIS||GARCIA|||2416|||1||4121|P||1||TC|5 [8|](#page-4-3)145465544|LUIS||MORALES|||6750|||1||4190|P||1||TC|5*

- 1. Número o identificación de la liquidación.
- 2. Numero de Afiliado
- 3. Primer Nombre de afiliado
- 4. Segundo Nombre de afiliado
- 5. Primer Apellido de Afiliado
- 6. Segundo Apellido de Afiliado
- 7. Apellido de Casada
- 8. Sueldo devengado en el periodo
- 9. Fecha de alta
- 10. Fecha de baja
- 11. Código de Centro de trabajo asignado
- 12. NIT
- 13. Código Ocupación
- 14. Condición Laboral ( $P = P$ ermanente T = Temporal
- 15. Deducciones
- 16. Tipo salario
- 17. Horas laboradas
- 18. Tiempo de contrato (TC) A Tiempo Completo (TP) A Tiempo Parcial
- 19. Dias laborados

**PÁRRAFO 10:** Identificación del quinto bloque de datos encerrado entre corchetes. Serán los datos de los empleados suspendidos que están asociados en esta liquidación al mismo tipo de planilla.

### *[Suspendidos]*

|

**PÁRRAFO 11:** Los datos de los empleados. Aquí se reportarán los datos del empleado suspendido DURANTE el periodo de la liquidación.

#### *El formato es el siguiente:*

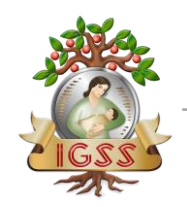

Manual de formato para la generación del archivo de planilla desde sistema propio

Versión 2.2.0

## *Número de liquidación | número afiliación|primernombre|segundonombre|primerapellido|segundoapellido|apellido de casada | dd/mm/yyyy|dd/mm/yyyy*

#### **Ejemplo:**

*5|169127818|RUDY||URIZAR|||10/04/2012|12/04/2012*

- 1. Número o identificación de la liquidación.
- 2. Numero de Afiliado.
- 3. Primer Nombre de afiliado
- 4. Segundo Nombre de afiliado
- 5. Primer Apellido de Afiliado
- 6. Segundo Apellido de Afiliado
- 7. Apellido de Casada
- 8. Fecha de inicio suspensión
- 9. Fecha final suspensión

**PÁRRAFO 12:** Identificación del sexto bloque de datos encerrado entre corchetes, serán los datos de los empleados con licencia sin goce de salario, que están asociados en esta liquidación al mismo tipo de planilla.

## *[Licencias]*

**PÁRRAFO 13:** Los datos de los empleados. Aquí serán los datos del empleado con licencia sin goce de salario DURANTE el periodo de la liquidación.

### *El formato es el siguiente:*

*Número de liquidación | número afiliación|primer nombre | segundo nombre | primer apellido | segundo apellido | apellido de casada |dd/mm/yyyy|dd/mm/yyyy*

**Ejemplo:**

### *1|214499227|MARIA||MALDONADO|||08/04/2012|15/04/2012*

- 1. Número o identificación de la liquidación.
- 2. Número del Afiliado
- 3. Primer Nombre del Afiliado
- 4. Segundo Nombre del Afiliado
- 5. Primer Apellido del Afiliado
- 6. Segundo Apellido del Afiliado
- 7. Apellido de Casada

|

- 8. Fecha de inicio de licencia
- 9. Fecha final de licencia

## www.iqssqt.org

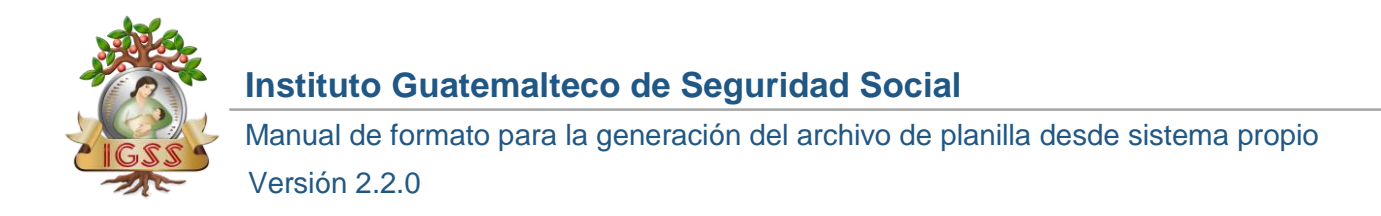

**PÁRRAFO 14:** Identificación del séptimo bloque de datos encerrado entre corchetes, serán los datos de juramento de la información que consigna en la planilla.

### *[Juramento]*

**PARRAFO 15:** Declara que la información que consigna incluye a todos los trabajadores con los salarios devengados durante el mes**. EL TEXTO DE JURAMENTO DEBE SER EXACTAMENTE IGUAL COMO SE INDICA.**

El texto es el siguiente:

BAJO MI EXCLUSIVA Y ABSOLUTA RESPONSABILIDAD, DECLARO QUE LA INFORMACION QUE AQUI CONSIGNO ES FIEL Y EXACTA, QUE ESTA PLANILLA INCLUYE A TODOS LOS TRABAJADORES QUE ESTUVIERON A MI SERVICIO Y QUE SUS SALARIOS SON LOS EFECTIVAMENTE DEVENGADOS, DURANTE EL MES ARRIBA INDICADO

**PÁRRAFO 18:** Un identificador de FIN de archivo, encerrado entre corchetes.

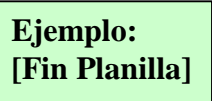

**Tabla de Encabezado**

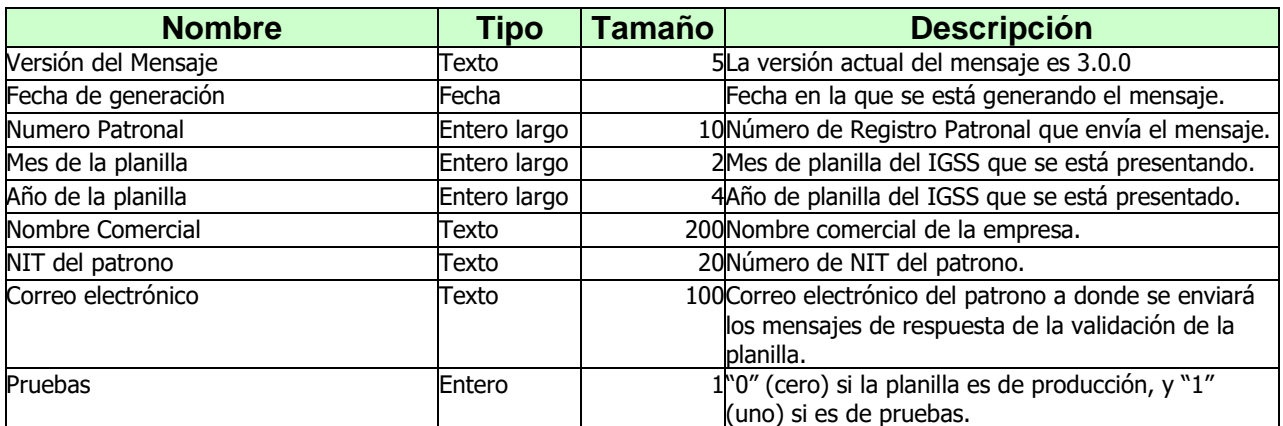

## **Tabla de Centros de Trabajo**

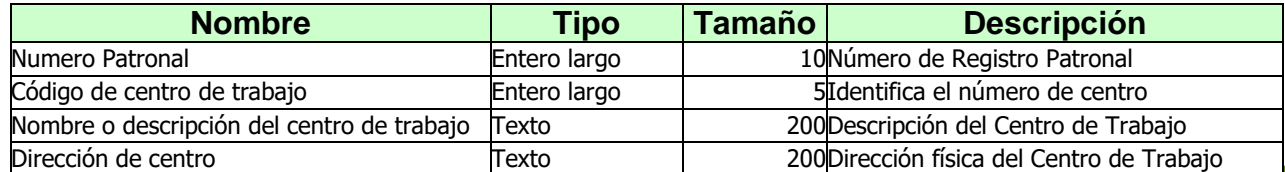

7ª. Avenida 22-72, zona 1, Centro Cívico Guatemala, C. A.PBX: 2412-1111

|

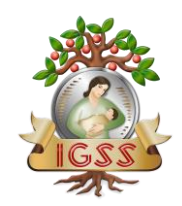

 Manual de formato para la generación del archivo de planilla desde sistema propio Versión 2.2.0

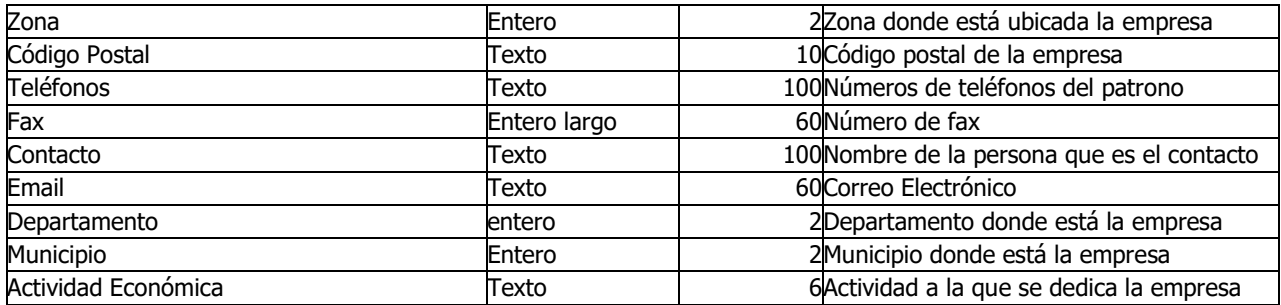

# **Tabla de Tipos de Planilla**

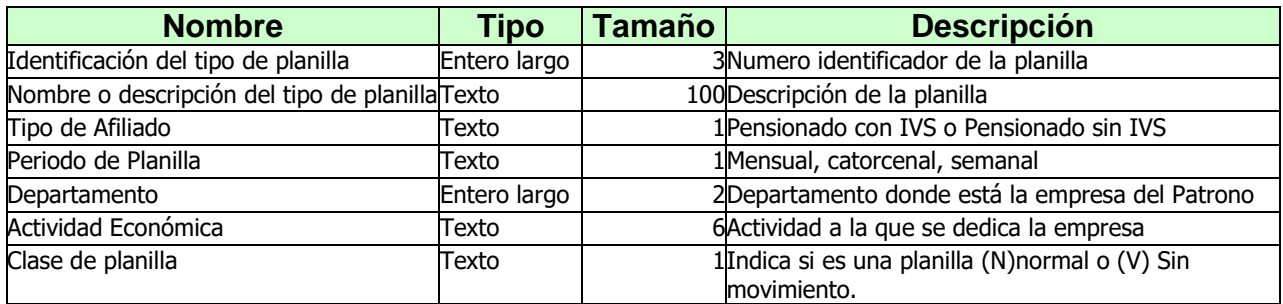

# **Tabla de Liquidaciones**

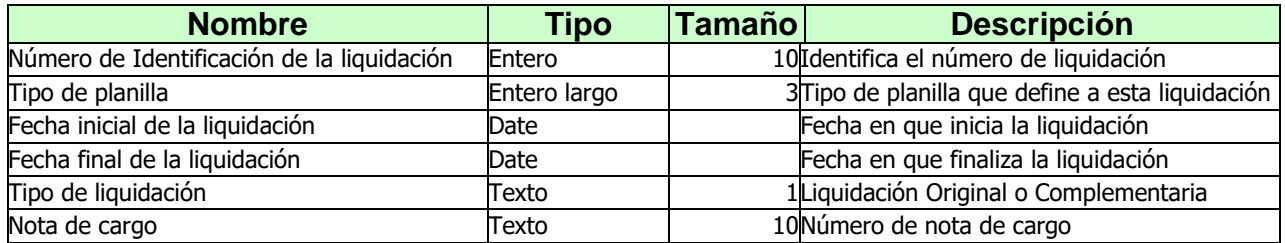

# **Tabla de Empleados**

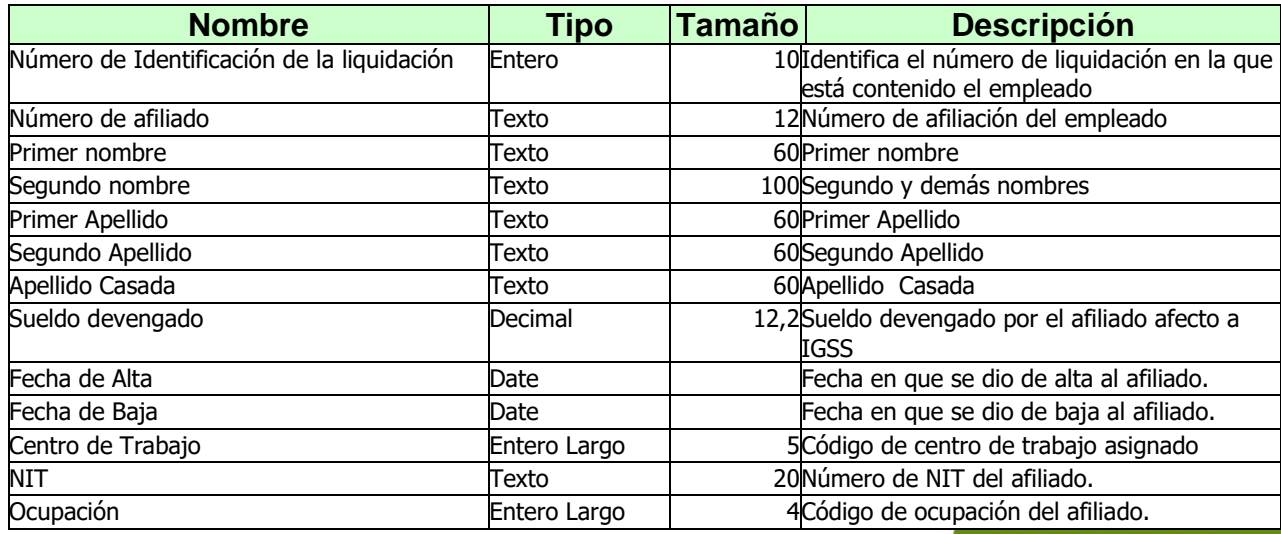

7ª. Avenida 22-72, zona 1, Centro Cívico Guatemala, C. A.PBX: 2412-1111

|

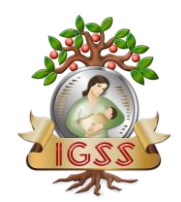

 Manual de formato para la generación del archivo de planilla desde sistema propio Versión 2.2.0

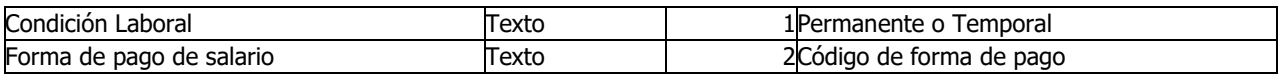

## **Tabla de Suspendidos**

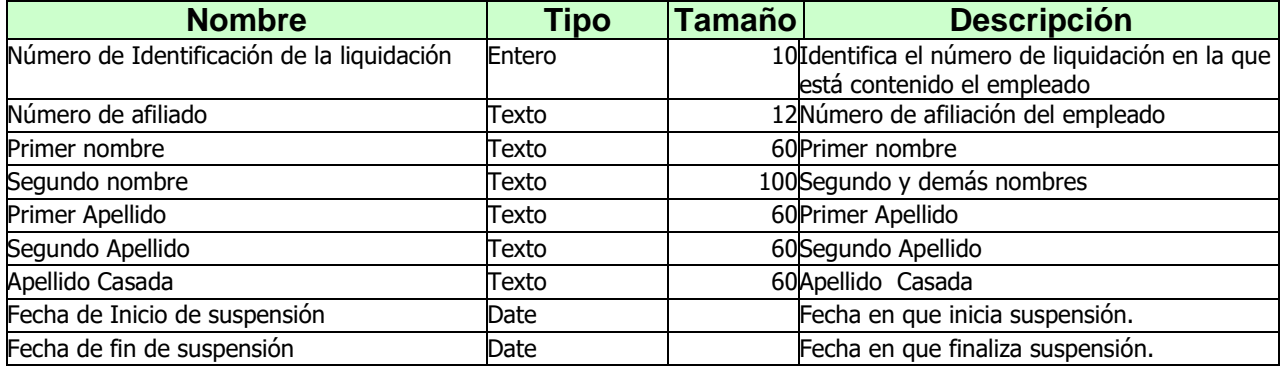

## **Tabla de Licencias**

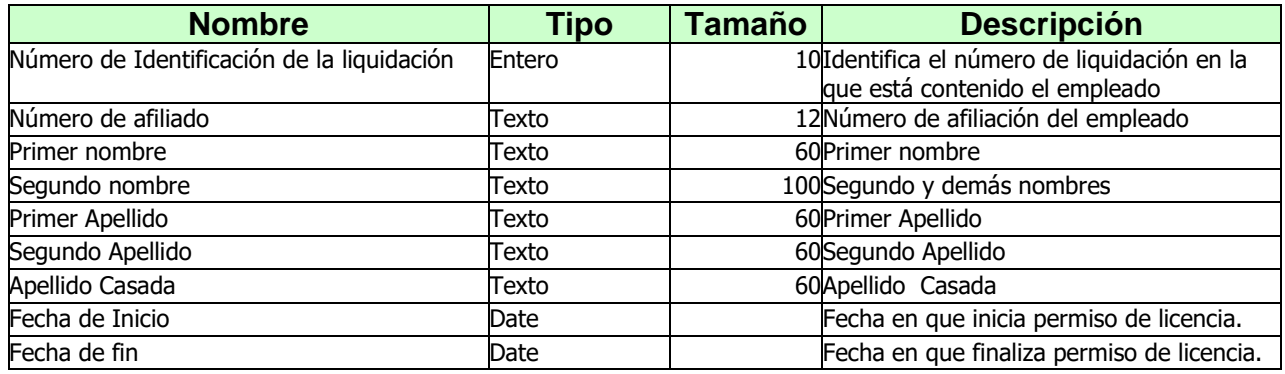

# **Forma de pago de salario**

<span id="page-9-0"></span>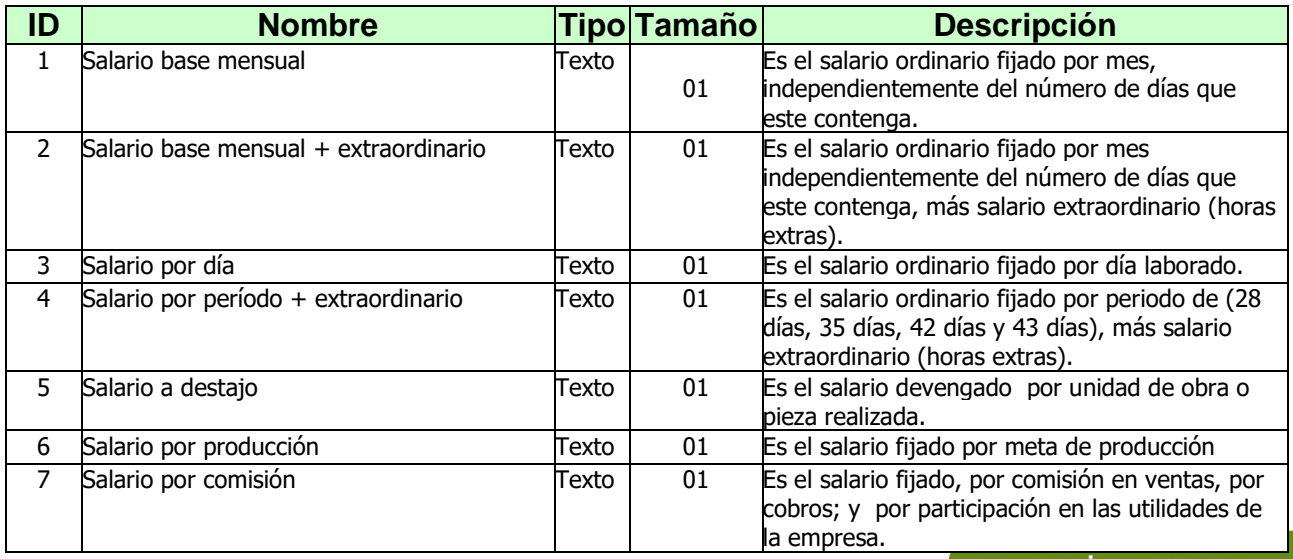

7ª. Avenida 22-72, zona 1, Centro Cívico Guatemala, C. A.PBX: 2412-1111

|

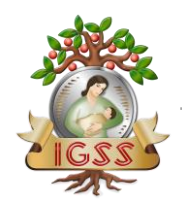

 Manual de formato para la generación del archivo de planilla desde sistema propio Versión 2.2.0

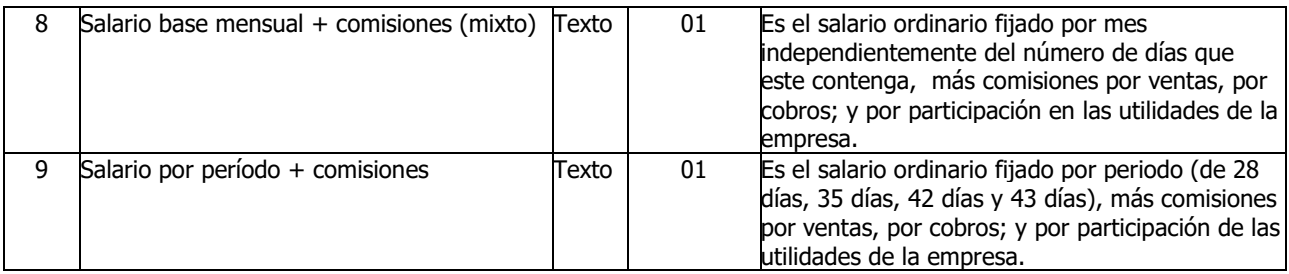

## **Tiempo de contrato**

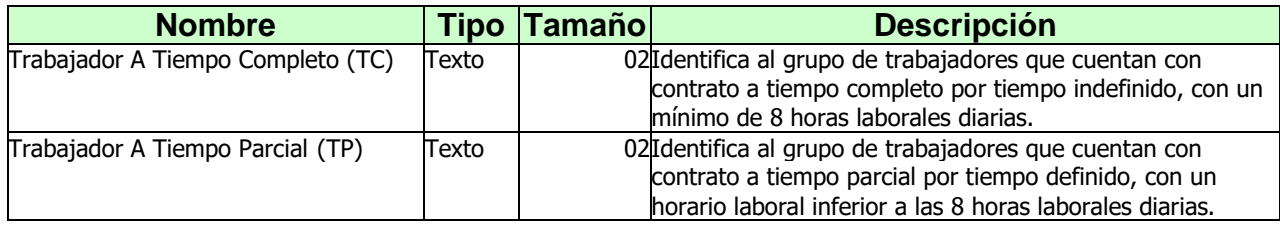

A continuación, se presenta un ejemplo de cómo se vería el archivo generado.

#### **Ejemplo General:**

|

El ejemplo que se presenta a continuación contiene un patrono, dos centros de trabajo para ese patrono, tres tipos de planilla, tres liquidaciones, los datos de los empleados por Centro de Trabajo y los afiliados suspendidos, como un ejemplo general de la estructura de un archivo generado.

Nombre del archivo generado: 12345-201204-02052012-1023.txt

**\*\*LAS FLECHAS EN ROJO INDICAN EL INICIO DE UN REGISTRO DE EMPLEADOS**

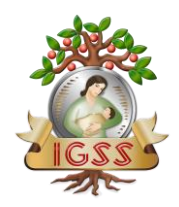

# Manual de formato para la generación del archivo de planilla desde sistema propio

Versión 2.2.0

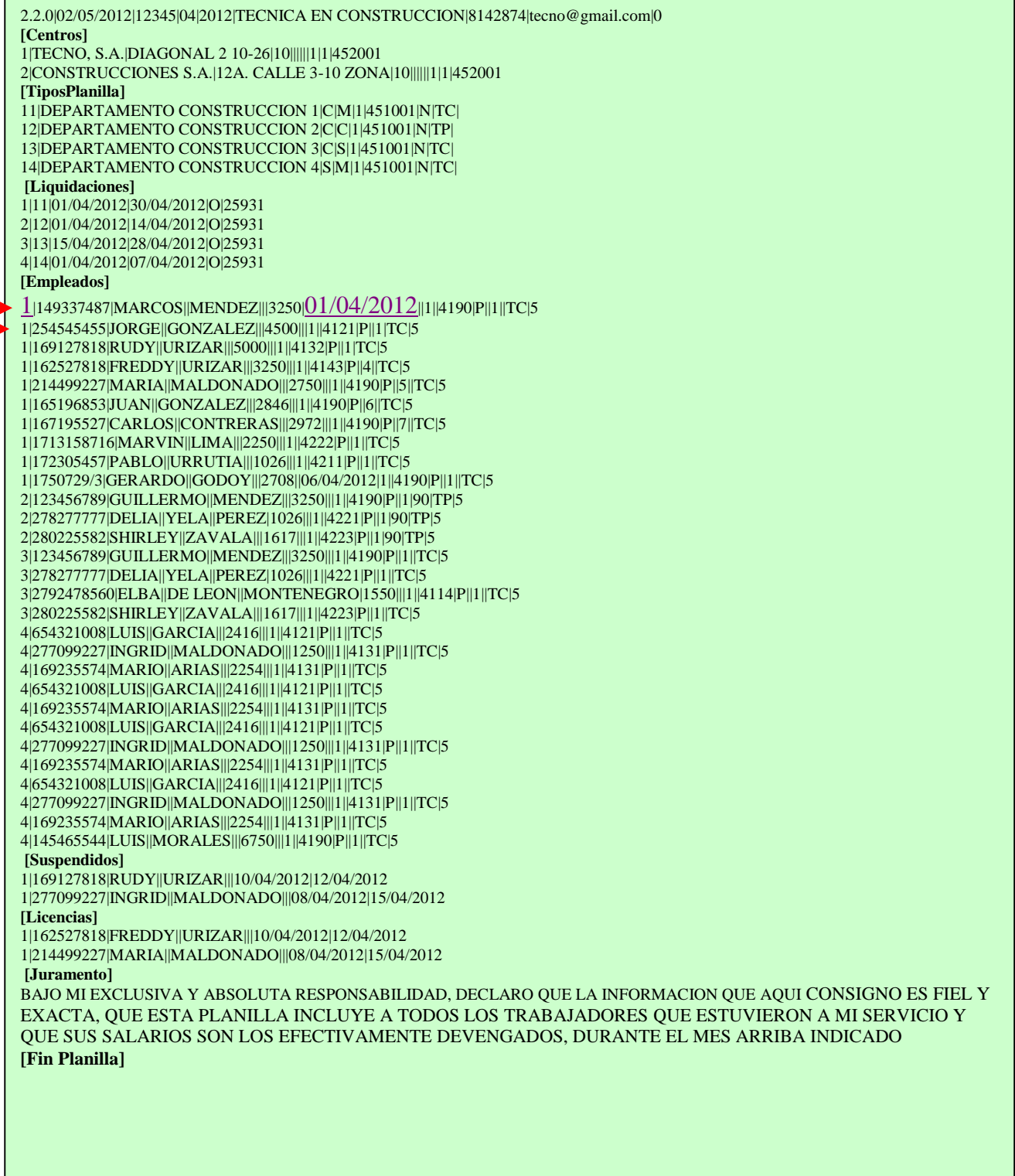

|